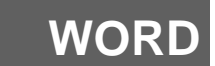

**ATELIER MAITRISER LES DOCUMENTS** 

**LONGS**

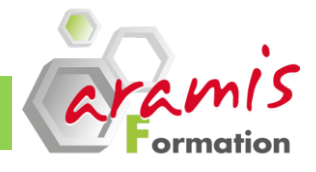

# **0.5 jour**

## **OBJECTIF PRE-REQUIS**

#### *Etre capable de :*

- o Gérer des mises en page complexes
- o Effectuer rapidement la mise en forme d'un document long
- o Créer des tables de matières, des index, des illustrations

## **PROGRAMME**

#### o Connaître les fonctionnalités courantes de saisie et de mise en forme de texte

## **PARTICIPANTS**

o Tout utilisateur amené à créer des documents longs avec Word (mémoires, rapports, comptes rendus, …)

### **Styles**

- o Utiliser un style prédéfini
- o Créer ses propres styles
- o Appliquer et modifier un style
- o Renommer un style
- o Supprimer un style
- o Utiliser un style dans un autre document
- o Utiliser le mode d'affichage Lecture à l'écran
- o Utiliser l'Explorateur de document

## **Mode plan**

- o Utiliser le mode d'affichage Plan
- o Créer un plan
- o Gérer un plan
- o Numéroter les titres

## **Mise en page**

- o Les sauts de page
- o Les sauts de section Page suivante, Page paire, et Page impaire
- o Les en-têtes et pieds de page différenciés

## **Mode document maître**

- o Utiliser le mode d'affichage Document maître
- o Créer, supprimer un sous-document
- o Réduire les sous-documents
- o Insérer un sous-document
- o Fusionner les sous-documents
- o Fractionner un sous-document
- o Verrouiller un document

### **Tables**

- o La table des matières
- o La table des illustrations
- o Gestion des signets
- o La table des index

## **Compléments**

- o Insertion de notes de bas de page
- o Insertion d'objets : images, cliparts, tableaux Excel…

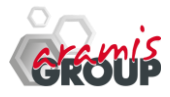